## **N - 1**

**Dans les colonnes « Prévision »** : Renseignez le budget **prévisionnel** *de l'action en objet*  sur l'exercice concerné (budget présent dans votre cerfa de demande N -1)

Afin de faire apparaitre les **crédits non utilisés** sur l'exercice concerné vous pouvez :

• les renseigner dans la colonne **RÉALISATION** coté CHARGES (après avoir renseigné « fonds dédiés » comme ci contre)

## **ou**

• bien faire apparaitre la différence entre les **totaux** CHARGES et PRODUITS des colonnes **RÉALISATION.**

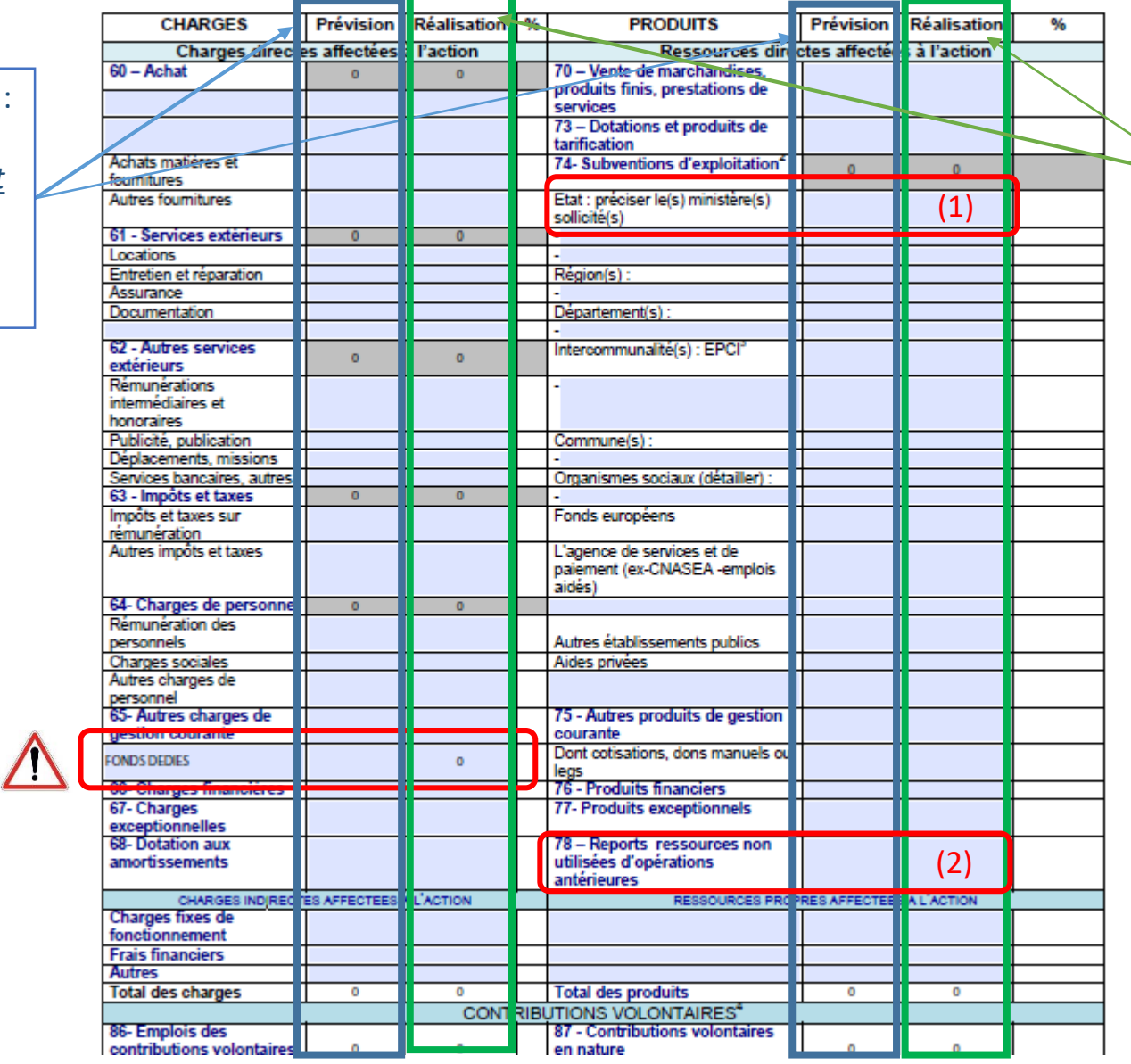

**Dans les colonnes « Réalisation » :** Renseignez les **PRODUITS effectivement reçus (subvention n -1 (1) et/ou fonds dédiés utilisés (2) )** et **CHARGES effectivement réalisées**  *de l'action en objet* sur l'exercice concerné